### Esercizi di programmazione in linguaggio C – Ordinamento

Nota: memorizzare i programmi in cartelle separate. Ogni cartella deve contenere, oltre al codice sorgente e al file eseguibile, gli eventuali file di input indicati nel testo e file di output prodotti dal programma. I file di input devono essere generati con un apposito editor prima della scrittura del codice.

- 1. **ordina-float** Scrivere un programma che inizializzi staticamente un vettore di 10 elementi *float* e lo ordini in modo crescente memorizzando il risultato in un altro vettore.
- 2. ordina-char Scrivere un programma che inizializzi staticamente un vettore di 10 elementi char e lo ordini in modo decrescente memorizzando il risultato in un altro vettore.
- 3. ordina-file Il file di testo numeri.txt contiene un certo numero di valori interi senza segno separati da newline. Il numero di valori non è noto a priori, ma non può essere maggiore di 1000. Scrivere un programma che, dopo aver memorizzato il contenuto del file in un apposito vettore, visualizzi i numeri in ordine crescente (un numero per riga).
- 4. ordina-file2 Ripetere l'esercizio precedente riportando i numeri ordinati nel file di testo ordinati.txt (su righe distinte) anziché su monitor.
- 5. temperature Il file di testo temperature.txt contiene un certo numero di temperature rilevate in una data località. Le temperature sono approssimate a una cifra decimale e memorizzate in un'unica riga. Scrivere un programma che, dopo aver letto le temperature dal file, visualizzi le seguenti informazioni: elenco delle temperature secondo l'ordine con cui sono registrate nel file; elenco delle temperature ordinate in modo crescente; valori delle temperature minima e massima (suggerimento: si usi il vettore ordinato per determinare rapidamente tali valori).
- 6. ordina-stringhe ★ [S](#page-0-0)crivere un programma che ordini in modo crescente e con un algoritmo *in-place* un array di cinque stringhe inizializzato staticamente, visualizzando il risultato sullo schermo. Si assuma che ogni stringa abbia una lunghezza non superiore a 8 caratteri.
- 7. ordina-date Dopo aver definito una struttura adatta a memorizzare una data composta da giorno, mese (numerico) e anno, scrivere un programma che memorizzi un elenco di date in un apposito array (mediante inizializzazione statica) e stampi l'elenco in ordine cronologico.
- 8. ordina-lettere Scrivere un programma che richieda l'inserimento da tastiera di una stringa e mostri le lettere che la compongono in ordine alfabetico. Per esempio, inserendo la stringa CERCHIO, il programma deve riportare la sequenza CCEHIOR.
- 9. stringa-casuale \* Scrivere una funzione str\_casuale (di tipo void) che, ricevuti in ingresso una stringa S e la sua dimensione fisica, assegni a ogni elemento di S un carattere alfabetico maiuscolo scelto casualmente, a eccezione dell'ultimo elemento che deve essere obbligatoriamente impostato a '\0'. Utilizzare la funzione per generare e stampare sullo schermo due stringhe casuali di lunghezza 15 e 24 caratteri.
- 10. stringhe-casuali Scrivere un programma che, utilizzando la funzione definita nell'esercizio precedente, memorizzi in un opportuno array N stringhe di 10 caratteri ciascuna aventi contenuto casuale, essendo N un numero inserito da tastiera (si supponga 5 <= N <= 20, è richiesta la validazione del dato). L'array di stringhe deve essere successivamente ordinato in modo decrescente. Terminato l'ordinamento, dovranno essere prodotti

<span id="page-0-0"></span>Nelle pagine successive sono indicate le soluzioni degli esercizi che riportano il simbolo ★.

l'elenco delle stringhe generate prima dell'ordinamento (elenco iniziale) e quello successivo all'ordinamento (elenco finale). Non è ammessa la stampa dell'elenco iniziale prima dell'esecuzione dell'algoritmo di ordinamento.

11. maratona – Il file di testo maratona.txt (di cui si può trovare un esempio alla fine di questo documento) contiene i tempi impiegati dagli atleti (maschi o femmine) per completare la maratona di New York. Il tracciato record del file è il seguente:

cognome nome tipo tempo

l campi cognome e nome sono privi di spazi e hanno ciascuno una lunghezza massima di 35 caratteri; tipo può essere M oppure F; tempo è una stringa che riporta il tempo impiegato nel formato fisso hh:mm:ss. Gli atleti sono registrati in ordine sparso. Scrivere un programma che acquisisca i dati degli atleti dal file e li memorizzi in modo ordinato in due tabelle distinte (una per la gara maschile, una per quella femminile) utilizzando l'algoritmo di insertion-sort. Successivamente, e per ciascuna tabella, dovranno essere stampati gli ordini di arrivo degli atleti, da determinare sulla base tempo impiegato. Infine, i nomi e i tempi degli atleti che hanno vinto le rispettive gare dovranno essere memorizzati nel file vincitori.txt.

12. classifica – Il file di testo serie-a.txt (di cui si può trovare un esempio alla fine di questo documento) contiene il numero totale di vittorie (V), pareggi (P) e sconfitte (S) delle squadre di calcio di serie A al termine della stagione. Le squadre sono memorizzate in ordine alfabetico (una riga per squadra) secondo il seguente formato:

nome\_squadra V P S

Scrivere un programma che memorizzi il contenuto del file in un'apposita tabella determinando il punteggio totale di ciascuna squadra (si ricorda che ogni vittoria vale 3 punti, ogni pareggio 1 punto, ogni sconfitta 0 punti) e visualizzando la classifica finale secondo il seguente schema:

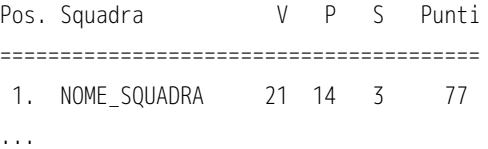

13. Modificare l'applicazione "Fiumi d'Italia" indicata sul sito web aggiungendo e implementando i seguenti comandi:

- Ordina per nome (crescente)
- Ordina per lunghezza del fiume (decrescente)

## Soluzioni degli esercizi

#### Esercizio n. 6 (ordina-stringhe)

```
/* ordina-stringhe.c
 *
 * Ordinamento in-place di un array di stringhe inizializzato staticamente.
 */
#include <stdio.h>
#include <string.h>
#define NUM_RIGHE 5
#define MAX_LUNGHEZZA 8
void selection_sort(char a[][MAX_LUNGHEZZA + 1], int dim) {
    for(int i = 0; i < dim; i++) {
         int i_min = i;
        for(int j = i+1; j < dim; j++) {
            if (strcmp(a[j], a[i-min]) < 0) // a[j] < a[i-min]i min = i;
         }
        if (i != i min) {
            char temp[MAX_LUNGHEZZA + 1]; // Scambia gli elementi usando
           strcpy(temp, a[i]); \frac{1}{2} // una stringa temporanea
            strcpy(a[i], a[i_min]);
             strcpy(a[i_min], temp);
        }
     }
}
int main( void ) {
     char stringhe[NUM_RIGHE][MAX_LUNGHEZZA + 1] =
          {"Paolo", "Carlo", "Ada", "Stefano", "Riccardo"};
     selection_sort(stringhe, NUM_RIGHE);
    for(int i=0; i < NUM RIGHE; i++)
         printf("%s\n", stringhe[i]);
     return 0;
}
```
#### Esercizio n. 9 (stringa-casuale)

```
/* stringa-casuale.c
 *
  * Funzione generatrice di stringhe casuali.
  */
#include <stdio.h>
#include <stdlib.h>
#include <time.h>
#define LUNGHEZZA_A 15
#define LUNGHEZZA_B 24
void str_casuale(char s[], int dim) {
    for(int i = 0; i < dim-1; i++)
        s[i] = 'A' + rand() % ('Z' - 'A' + 1);s[dim-1] = ' \0';}
int main( void ) {
     char sa[LUNGHEZZA_A + 1], sb[LUNGHEZZA_B + 1];
     srand(time(NULL));
     str_casuale(sa, LUNGHEZZA_A + 1);
     str_casuale(sb, LUNGHEZZA_B + 1);
    printf("Stringa A = %s\n", sa);
    printf("Stringa B = %s\n", sb);
    return 0;
}
```
## Contenuti di alcuni file di testo

# Esercizio n. 11 (maratona) – File "maratona.txt" (estratto dell'edizione 2016)

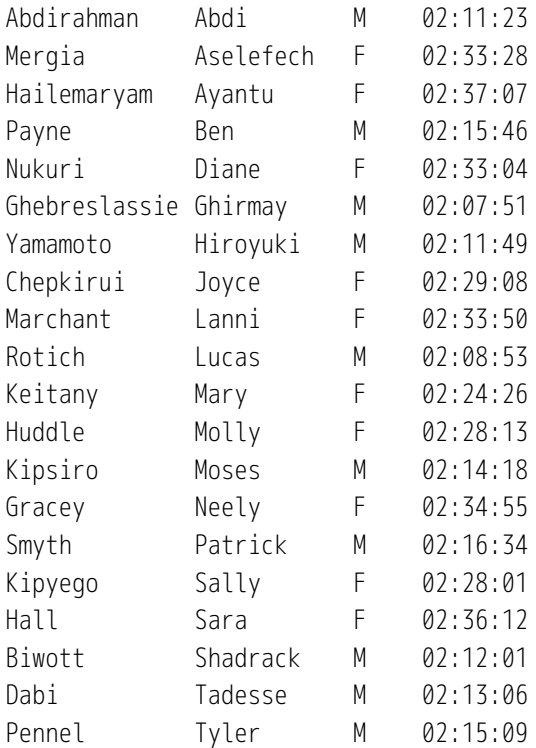

### Esercizio n. 12 (classifica) – File "serie-a.txt" (relativo alla stagione 2011/2012)

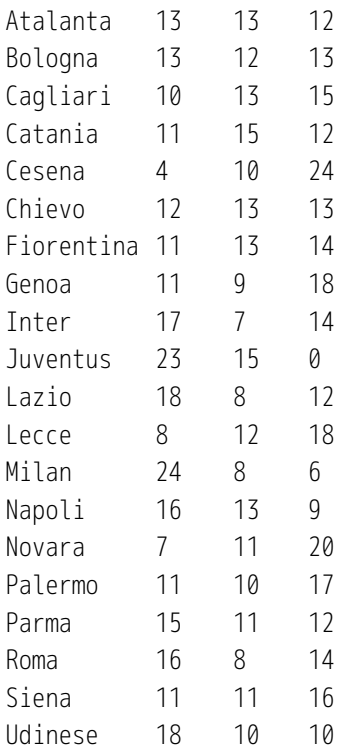